## **Comparison of ePortfolio tools.**

There are many commercial ePortfolio platforms available, a number of which were reviewed in conjunction with the Learning Technology Department in UCC. The main ePortfolio tools that were assessed are summarised below.

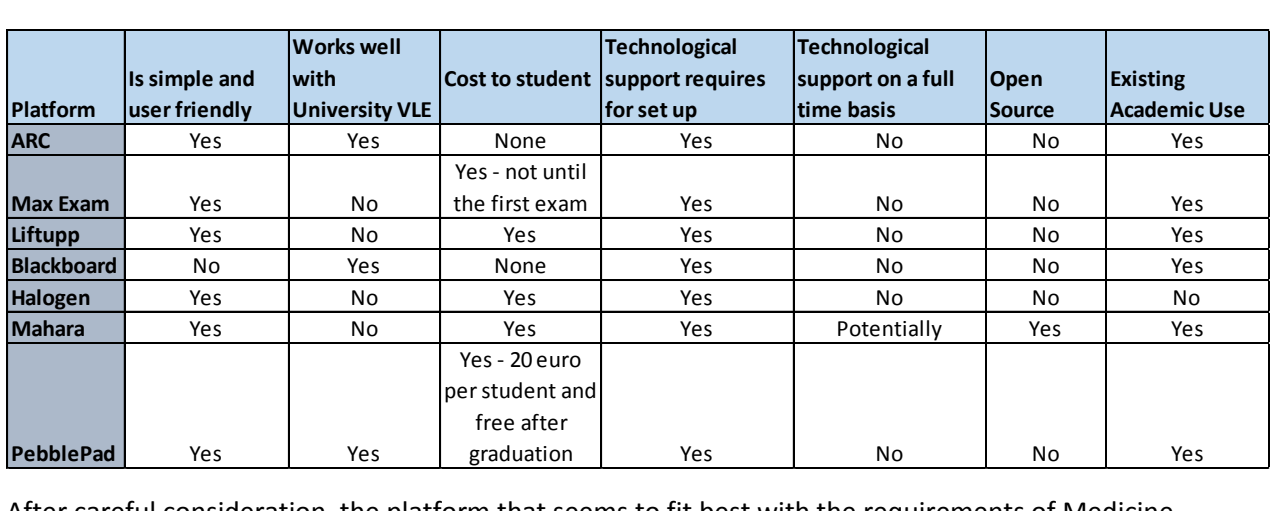

After careful consideration, the platform that seems to fit best with the requirements of Medicine, Pharmacy and Nursing is **PebblePad**.

## **Analysis of PebblePad ePortfolio: Grace O'Leary Learning Technologies Unit UCC 2015**

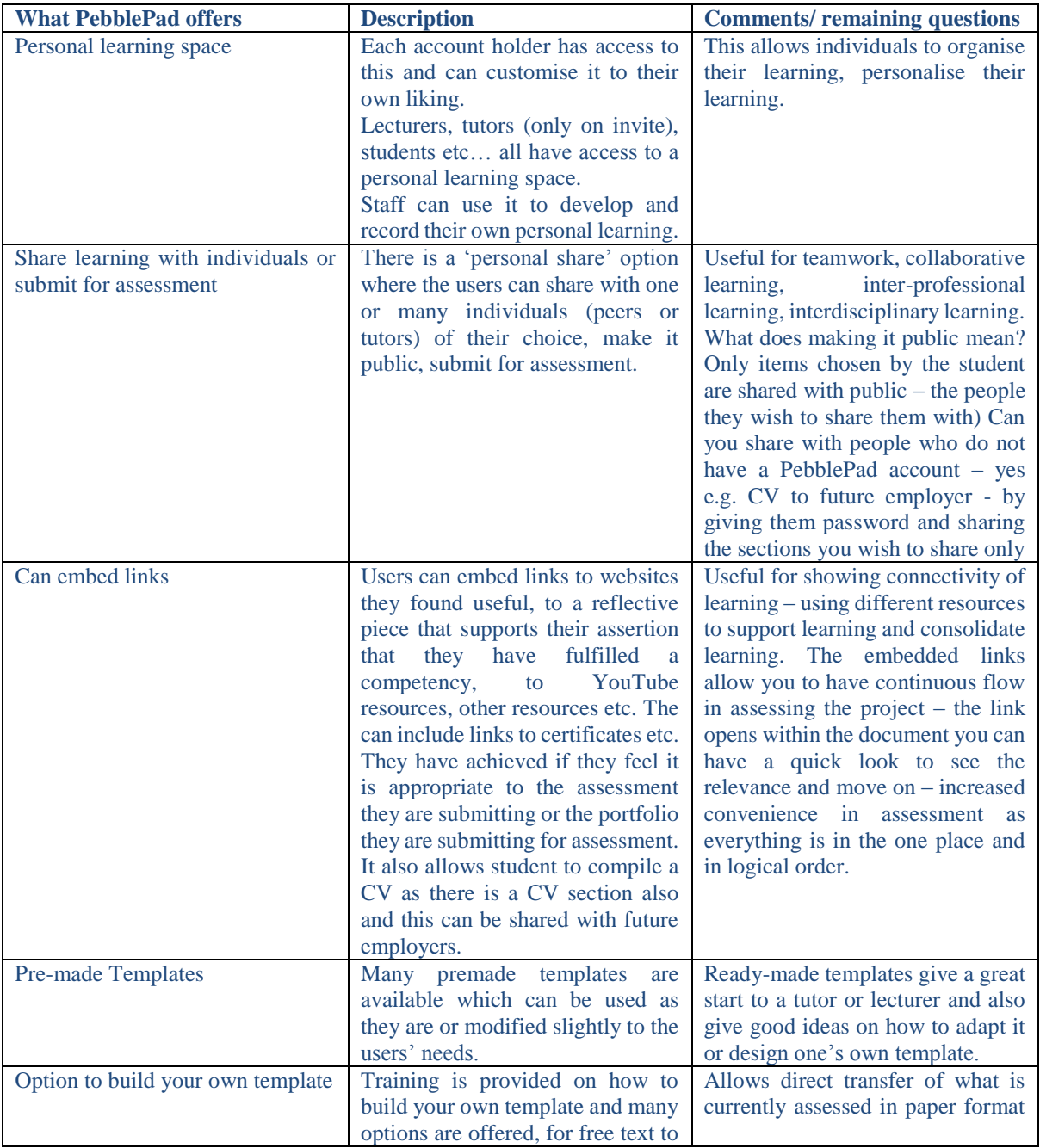

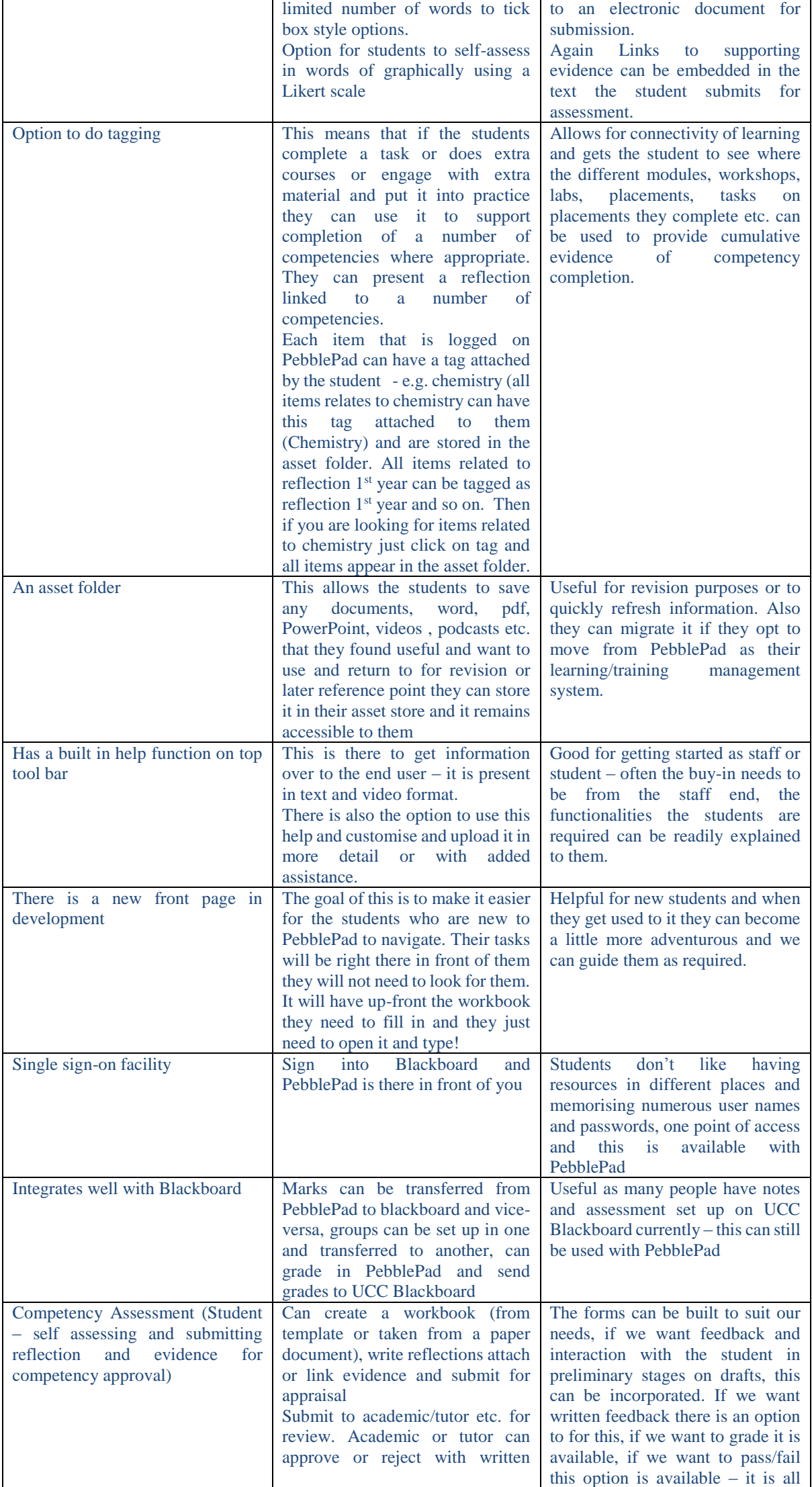

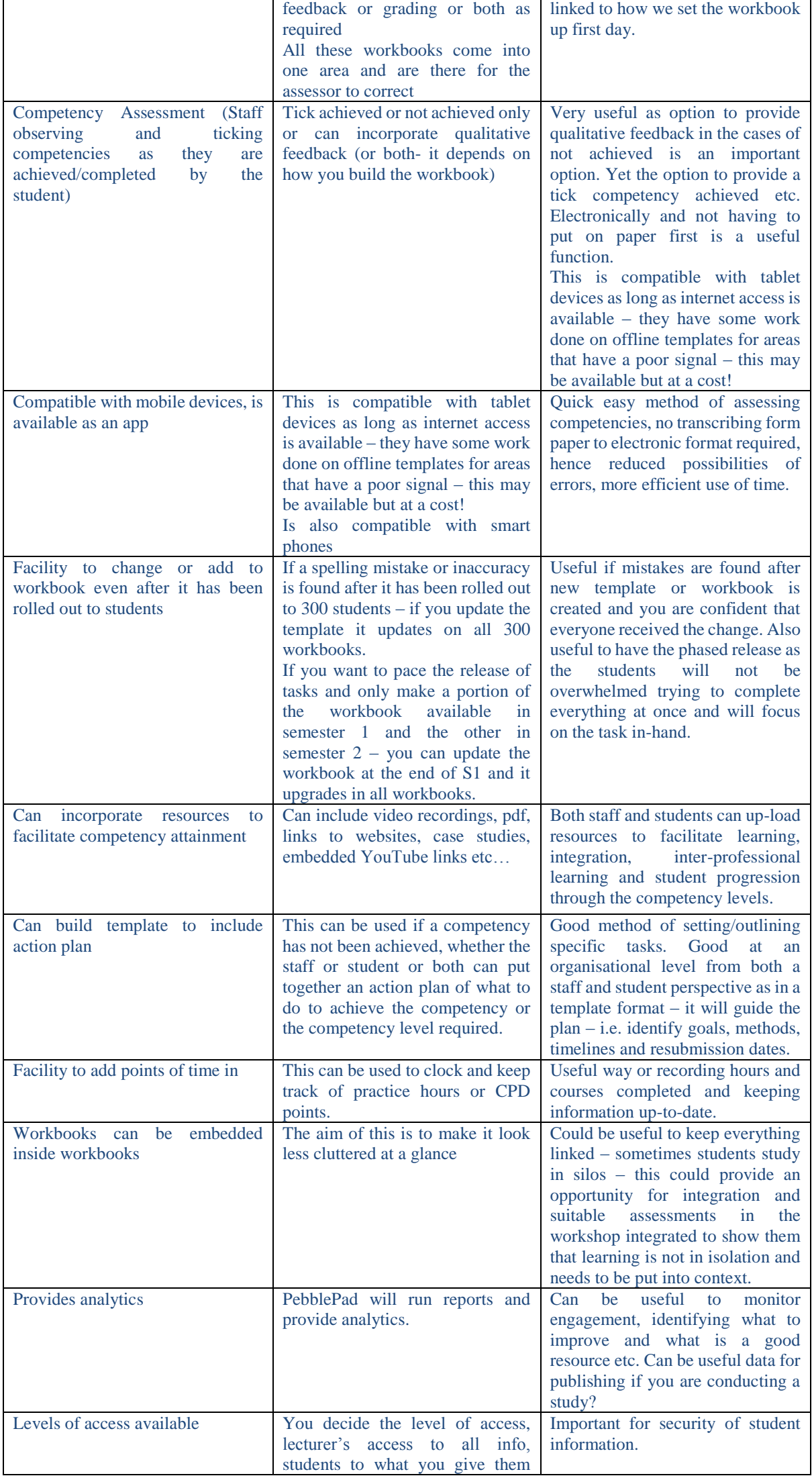

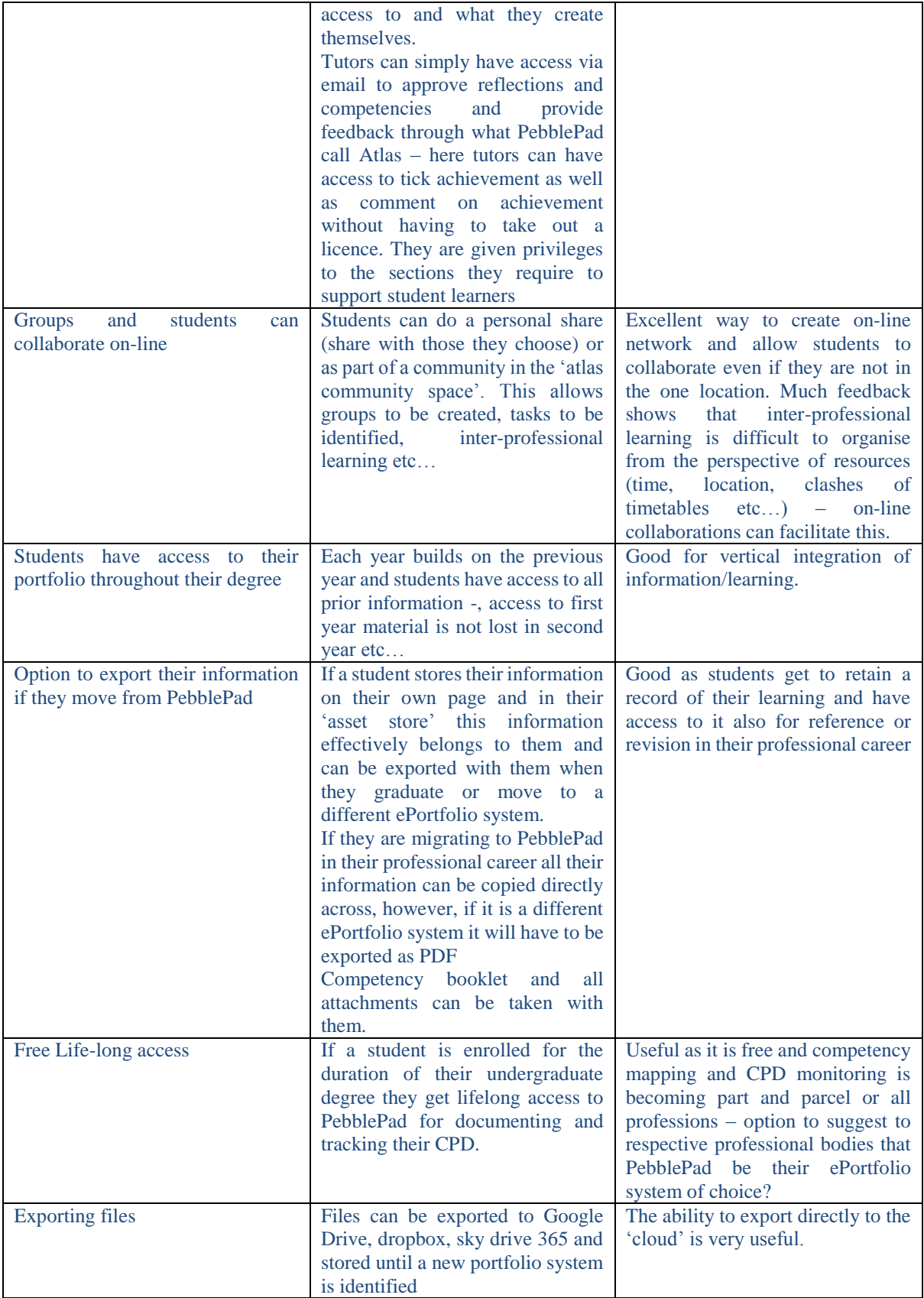

For a complete list ePortfolio tools available on the market please look at the following Epac address: **[http://epac.pbworks.com/w/page/12559686/Evolving%20List%C2%A0of%C2%A0ePortfolio](http://epac.pbworks.com/w/page/12559686/Evolving%20List%C2%A0of%C2%A0ePortfolio-related%C2%A0Tools)[related%C2%A0Tools.](http://epac.pbworks.com/w/page/12559686/Evolving%20List%C2%A0of%C2%A0ePortfolio-related%C2%A0Tools)**

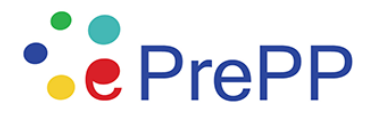

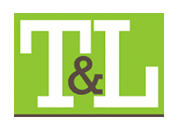